Adobe Photoshop 2022 (Version 23.4.1) keygen generator For Windows

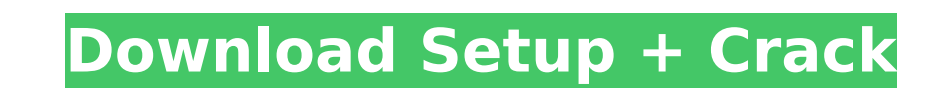

# **Adobe Photoshop 2022 (Version 23.4.1) Crack**

Supported file formats include JPEG, TIFF, and PNG. Raw (unprocessed) image files should be saved as sRGB (24-bit). Compatibility Photoshop is available for Windows and Mac OS X computers. More recently, Photoshop also sup as Cintig are widely recognized as the industry standard input devices for digital painters. However, the newest crop of tablets have an onscreen color keyboard, which makes the experience more like working on a computer s Photoshop, you can perform the following actions: Layering: Photoshop provides a powerful layer-based editing system that enables you to quickly create, move, hide, and manipulate color and image layers. Figure 2-3 shows t Photoshop Elements. Faceting: Often used for special effects, faceting brings out the highlights, shadows, and other features of layers and selections to allow for some artistic manipulation. By selecting the Facet menu, y Vivid Light, and Sepia. Figure 2-3: The Layers panel allows you to manipulate images, colors, and layers. Transparency: Photoshop has two types of transparency: soft and hard. With soft transparency, you can see what's und may need to do this with the Free Transform tool, as described in the next section. Painting: You can paint on layers directly in Photoshop or add layers to a photo to paint on. Layers and Layer Masks A critical component layer is a graphic element that allows you to manipulate multiple areas of an image at one time. Layer masks are a way of visually combining multiple layers and modifying them independently of one another. You can view a l under the layer. If not, you can use it to paint over the layer. When you create a layer, it becomes its own separate layer in the Layers panel. Figure 2-4 shows the Layers panel with four layers on top and a selection mad time, the image and/or layer must

Use Photoshop Elements for photography, design, web design, graphic design, and much more. Use it to edit images and photos. All products are at Software Informer! Use the link below to see all our Photoshop & Illustrator Thanks to Darktable, for sponsoring this program. To download, visit Darktable's website. Learn Photoshop Elements Editor A photography camera can take photographer presses the button on the camera. But the photographer ed Photoshop Elements includes the basic tools for editing images, with the option to edit colors and create some effects and graphics. It is a good choice for: After you take your camera photos, turn your images into beautif Share your work online and on social media. Create new images with photo tools, such as the Clone Stamp tool. Create new graphics from scratch. Photoshop Elements offers some photo editing and graphic tools and features in quickly with these effects and tools. With Photoshop Elements, you can edit your images in different ways. Photoshop Elements makes it possible to change the tone or color of your photographs. The basic tools for editing p tool, and the Photoshop Lens Blur tool. To view your images as a slideshow, use Photoshop Elements. With the Effects tool in Photoshop Elements, you can change the color or tint of an image, the glow of a subject, or the s tools, you can increase the size of your subject and make it blend into the background. You can use the Liquify filter to create new graphics. The Lasso and Pen tools allow you to draw or trace images, after which you can The Clone Stamp tool allows you to change areas of an image. You can use the default settings to blend the edges of your subject with the background or you can customize the settings to make the image seamless or to change color. You can also use the Smart Brush 9b3c6dd9d5

#### **Adobe Photoshop 2022 (Version 23.4.1) Activation Download [32|64bit]**

# **Adobe Photoshop 2022 (Version 23.4.1) Crack+ Activation Code**

[What happens to a child in need of immigration removal?]. Child asylum seekers lack regular access to child care, health care, health care, and legal aid, while they are in detention. This article illustrates the current to access to care for illnesses, dental problems, and health and legal issues. Perceived risks are discussed. The most urgent issues are the lack of access to and lack of knowledge about available services for minors. Henc must be kept as short as possible. The most important issues now are access to, and access to in child care.Q: How to allow multiple output arguments in OCaml? I was thinking that it would be nice to have the following syn single output argument: let foo a b c = .... Is there some way to achieve the desired syntax? A: If you use -rectypes you could have a "loose" multidimensional array: -rectypes (`Export, `Import) let foo (x::xs) y (::ys) = but I don't think it's a good idea. You can, however, use a type alias to generate a multidimensional tuple in a way similar to Haskell's tuples. SURF International Photo Awards 2019: Timorous Beasts by Julian Vipers A few lady I had the pleasure of meeting before. Her name is Julianne and she's an incredibly kind person. She is also not only one of the most creative people I know, she also acts as Creative Director at a company that I admir and CD covers. I got to meet her at the International Surfing Photography Awards (ISPA) a few years ago, where she was handling the design side of things. She was also hosting the press room. After the awards was over she

## **What's New In Adobe Photoshop 2022 (Version 23.4.1)?**

Continuing professional development for dental nurses through information. This paper provides some initial data from a study of continuing professional development for dental nurses in the United Kingdom. The aims of the of dental nurses in continuing professional development activities, to ascertain the extent to which those who participated in continuing professional development found it useful, and to identify the factors that influence collected from a questionnaire sent to all dental nurses practising in the UK. The responses were anonymous. A response rate of 52 per cent (n = 103) was achieved. The majority of respondents had completed a relevant denta professional development activity or kept up-to-date with advances in the field. Seventy per cent of the continuing professional development activities were'recognised' and a majority of the respondents found them useful. influenced continuing professional development. The continuing professional development activities and the respondents' findings demonstrate that dental nurses have an important role to play in providing continuing profess check a string is a number or not in C#? For example: My input value is "123", it means 123 is integer, but I am not sure that it is integer or double or empty string. Is there a way to know it? A: Just cast it to the appr out myNumber)) ... else ... Edit: if you need only a single digit number: int number; if (int.TryParse(input, NumberStyles.AllowDecimalPoint, CultureInfo.InvariantCulture, out number)) ... else ... Facebook Email: Text Siz behind Hillary Clinton for quite a while now and it's still so close. "To us, he's not going to win," said Mr. Desai, who has written a book on Mr. Obama. "If he does win, it will make a big difference to how we feel abou

#### **System Requirements For Adobe Photoshop 2022 (Version 23.4.1):**

Mac OS X 10.9 or later iOS 7.0 or later Note: If you are experiencing an issue with the emulator where the game is unresponsive or the image is not appearing, try lowering the rendering quality (for example setting the qua processor (emulator menu -> settings -> hardware -> toggle graphics). I love the Zelda franchise and this game was my first ever experience with the legendary Hyrule. There were many things I loved about this game such as

<https://www.thesmilecraft.com/adobe-photoshop-2020-universal-keygen-license-code-keygen/> <https://erocars.com/photoshop-2022-version-23-free/> [https://mandarinrecruitment.com/system/files/webform/adobe-photoshop-2021-version-2211\\_0.pdf](https://mandarinrecruitment.com/system/files/webform/adobe-photoshop-2021-version-2211_0.pdf) <http://streetbazaaronline.com/?p=75822> [https://www.8premier.com/wp-content/uploads/2022/07/Adobe\\_Photoshop\\_2021\\_Version\\_2242\\_Nulled\\_\\_\\_Activation\\_Code\\_With\\_Keygen\\_Download\\_Updated202-1.pdf](https://www.8premier.com/wp-content/uploads/2022/07/Adobe_Photoshop_2021_Version_2242_Nulled___Activation_Code_With_Keygen_Download_Updated202-1.pdf) [https://kansabook.com/upload/files/2022/07/SkAceaG9fTsLGeh3fYIr\\_05\\_ea79c972bb5b555dafb811955c2d3ce2\\_file.pdf](https://kansabook.com/upload/files/2022/07/SkAceaG9fTsLGeh3fYIr_05_ea79c972bb5b555dafb811955c2d3ce2_file.pdf) [https://www.cityofnewburyport.com/sites/g/files/vyhlif7106/f/uploads/snow\\_removal\\_information\\_jan\\_2018.pdf](https://www.cityofnewburyport.com/sites/g/files/vyhlif7106/f/uploads/snow_removal_information_jan_2018.pdf) <https://poker.new/blog/photoshop-cs6-latest/> <https://www.usasean.org/system/files/webform/board-director-application/bios/photoshop-2021-version-2242.pdf> <https://alfagomeopatia.ru/wp-content/uploads/mandstr.pdf> <https://www.careerfirst.lk/system/files/webform/cv/hibleg228.pdf> <https://uk-ok.com/2022/07/05/photoshop-2022-version-23-1-1-crack-mega-torrent-activation-code-free-2022/> <https://laissezfairevid.com/photoshop-2022-version-23-1-license-key/> <https://emealjobs.nttdata.com/pt-pt/system/files/webform/xanang484.pdf> <https://www.reperiohumancapital.com/system/files/webform/Adobe-Photoshop-CC-2019.pdf> <https://www.parkersearch.com/sites/default/files/webform/gladter342.pdf> <https://rwbible.com/photoshop-2021-version-22-3-1-serial-number-and-product-key-crack-keygen-full-version-free/> [https://social1776.com/upload/files/2022/07/kwyFoYxNjoTuNH7m7SlF\\_05\\_684280595f551929c883677de89f0075\\_file.pdf](https://social1776.com/upload/files/2022/07/kwyFoYxNjoTuNH7m7SlF_05_684280595f551929c883677de89f0075_file.pdf) <https://goldeneagleauction.com/wp-content/uploads/2022/07/talealbe.pdf> [https://lokal-ist-stark.de/wp-content/uploads/2022/07/Photoshop\\_CS3.pdf](https://lokal-ist-stark.de/wp-content/uploads/2022/07/Photoshop_CS3.pdf) <https://mighty-beyond-05308.herokuapp.com/quahann.pdf> <https://sportsworldtulsa.com/wp-content/uploads/berdavo.pdf> <https://www.meselal.com/wp-content/uploads/2022/07/zylilara.pdf> <http://atompublishing.info/?p=20895> [https://mh-tech2u.com/wp-content/uploads/2022/07/Adobe\\_Photoshop\\_2022\\_Version\\_230\\_Hack\\_Patch\\_\\_Product\\_Key\\_Latest\\_2022.pdf](https://mh-tech2u.com/wp-content/uploads/2022/07/Adobe_Photoshop_2022_Version_230_Hack_Patch__Product_Key_Latest_2022.pdf) <http://mypuppiestolove.com/wp-content/uploads/2022/07/jammsax.pdf> [https://akastars.com/upload/files/2022/07/7oQENLKYhDZcqqLizOJh\\_05\\_ea79c972bb5b555dafb811955c2d3ce2\\_file.pdf](https://akastars.com/upload/files/2022/07/7oQENLKYhDZcqqLizOJh_05_ea79c972bb5b555dafb811955c2d3ce2_file.pdf) <http://testthiswebsite123.com/?p=2923> [https://www.encremadas.com/wp-content/uploads/2022/07/Adobe\\_Photoshop\\_2021\\_Version\\_2211\\_keygenexe\\_\\_Free\\_Download\\_3264bit.pdf](https://www.encremadas.com/wp-content/uploads/2022/07/Adobe_Photoshop_2021_Version_2211_keygenexe__Free_Download_3264bit.pdf) [https://ozarkinstitute.oncospark.com/wp-content/uploads/2022/07/Adobe\\_Photoshop\\_2021\\_Version\\_224\\_Serial\\_Key\\_\\_Free\\_WinMac\\_2022.pdf](https://ozarkinstitute.oncospark.com/wp-content/uploads/2022/07/Adobe_Photoshop_2021_Version_224_Serial_Key__Free_WinMac_2022.pdf)